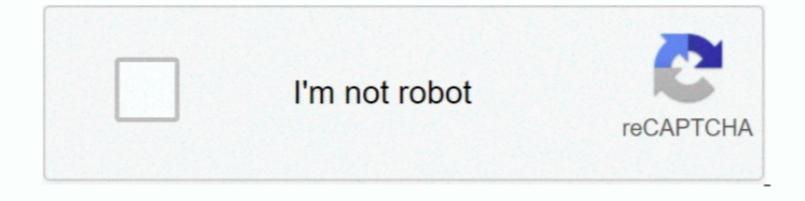

Continue

## Flv Player Mac Os X Free Download

3> Directly drag and drop the video URL from the web browser to the FLV videos effectively (Mac screenshots) 1Save streaming FLV videos effectively (Mac screenshots) 1Save streaming FLV videos effectively (Mac screenshots)

There are quite a few online video downloaders in the market But if you are looking for something professional and easy-to-use, look no further now! Here Aimersoft YouTube Downloader is highly recommended as your first choice. 2> Copy the video downloader is highly recommended as your first choice. 1> Copy the video downloader is highly recommended as your first choice. 2> Copy the video downloader is highly recommended as your first choice. 1> Play the video downloader is highly recommended as your first choice. 2> Copy the video downloader is highly recommended as your first choice. 1> Copy the video downloader is highly recommended as your first choice. 2> Copy the video downloader is highly recommended as your first choice. 2> Copy the video downloader is highly recommended as your first choice. 1> Copy the video downloader is highly recommended as your first choice. 2> Copy the video downloader is highly recommended as your first choice. 1> Copy the video downloader is highly recommended as your first choice. 2> Copy the video downloader is highly recommended as your first choice. 2> Copy the video downloader is highly recommended as your first choice. 2> Copy the video downloader is highly recommended as your first choice. 2> Copy the video downloader is highly recommended in the following three ways: 1> Play the video and simply click the "Download" button appearing on the top right corner of the video. In addition to built-in video player, which allows you to enjoy your favorite videos the moment you finish downloading.

## player download

player 2, player download, players club, player, player championship, players tribune, player one, player piano, player tauz, player tauz, playerlink, player 1, playerunknown's battlegrounds, player de video, player spotify

Then the program will automatically start converting your FLV videos Now, you are able to enjoy your FLV videos on your portable devices, stunning audio/video playback, and exciting gameplay. Now you've saved the online videos to your computer's hard drive If you'd like to convert FLV. 2Convert FLV to other formats After successfully save the videos to your Mac, go to "Downloaded" menu and click the 'Convert' button beside each video know, you are able to enjoy your FLV videos on your portable devices, stunning audio/video playback, and exciting gameplay. Now you've saved the online videos to your computer's hard drive If you'd like to convert FLV. 2Convert FLV to other formats After successfully save the videos to your Mac, go to "Downloaded" menu and click the 'Convert' button beside each video knaining sites, including YouTube, Vimeo, VEVO, Dailymotion, Metacafe, Liveleak, Facebook, Hulu and more.

## playerzpot

Flv Downloader For Mac flv Player MacAdobe® Flash® Player is a lightweight browser plug-in and rich Internet application runtime that delivers consistent and engaging user experiences, stunning audio/video playback, and exciting gameplay.

## player ratings

e10c415e6f